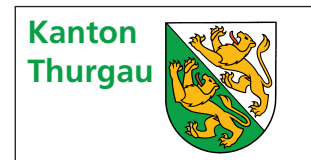

**Firma** (Name und Adresse):

# **Wegleitung**

### **1. Verwaltungsprivileg**

#### **§ 88 des Steuergesetzes**

Für die Gewinnsteuer von Kapitalgesellschaften, Genossenschaften und Stiftungen, die in der Schweiz eine Verwaltungstätigkeit, aber keine Geschäftstätigkeit ausüben, gelten folgende Bestimmungen:

- a. Die Beteiligungserträge gemäss **§**86 sowie Kapital- und Aufwertungsgewinne auf solchen Beteiligungen sind steuerfrei; vorbehalten bleibt **§**86a.
- b. Die übrigen Einkünfte aus der Schweiz werden zum ordentlichen Tarif besteuert.
- c. Die übrigen Einkünfte aus dem Ausland werden nach der Bedeutung der Verwaltungstätigkeit in der Schweiz zum ordentlichen Tarif besteuert.
- d. Der geschäftsmässig begründete Aufwand, der mit bestimmten Erträgen und Einkünften in wirtschaftlichem Zusammenhang steht, wird vorher abgezogen. Verluste aus Beteiligungen im Sinne von Buchstabe a können nur mit Erträgen gemäss Buchstabe a verrechnet werden.

Kapitalgesellschaften oder Genossenschaften, deren Geschäftstätigkeit überwiegend auslandbezogen ist und die in der Schweiz nur eine untergeordnete Geschäftstätigkeit ausüben, entrichten die Gewinnsteuer gemäss Absatz 1. Die übrigen Einkünfte aus dem Ausland gemäss Absatz 1 Buchstabe c werden nach Massgabe des Umfanges der Geschäftstätigkeit in der Schweiz besteuert.

#### **§ 90 des Steuergesetzes**

Einkünfte und Erträge von Holding- und Verwaltungsgesellschaften sind steuerbar, wenn eine Entlastung von ausländischen Quellensteuern beansprucht wird und ein Staatsvertrag die ordentliche Besteuerung in der Schweiz voraussetzt.

#### **2. Verfahren**

Verwaltungsgesellschaften unterliegen dem ordentlichen Einschätzungsverfahren. Den Entscheid über die Besteuerung nach § 88 StG trifft die kantonale Steuerverwaltung.

### **3. Verwaltungstätigkeit**

Verwaltungsgesellschaften sind Gesellschaften, die in der Schweiz eine Verwaltungstätigkeit, aber keine Geschäftstätigkeit ausüben.

Gemischte Gesellschaften üben im Gegensatz zu Verwaltungsgesellschaften nicht ausschliesslich, sondern lediglich überwiegend auslandbezogene Geschäftstätigkeiten aus. Eine untergeordnete Geschäftstätigkeit in der Schweiz ist erlaubt.

Die Tätigkeit ist auf diesem Formular (nachfolgend A) detailliert zu beschreiben unter Angabe der in der Schweiz zur Verfügung stehenden Büroräumlichkeiten (Adresse, Miete) sowie des beschäftigten Personals (Name, Adresse, Funktion). Jede Änderung der Gesellschaftstätigkeit ist der kantonalen Steuerverwaltung mit der nächstfolgenden Steuererklärung mitzuteilen.

#### **4. Erträge aus Beteiligungen**

Auf in- und ausländischen Erträgen aus Beteiligungen sowie auf Kapital- und Aufwertungsgewinnen auf solchen Beteiligungen ist keine Gewinnsteuer geschuldet. Diese Einkünfte werden auch nicht zur Ermittlung des Steuersatzes herangezogen. Als Beteiligung gelten Anteilsrechte am Grund- oder Stammkapital von mindestens 10% oder ein Anspruch von mindestens 10% auf Gewinn und Reserven anderer Gesellschaften oder 1 Mio. Franken Verkehrswert (§86 StG). Bei Kapitalgewinnen werden Beteiligungen nur berücksichtigt, wenn die veräusserte Beteiligung mindestens 10% des Grund- oder Stammkapitals ausmacht oder ein Anspruch auf mindestens 10% des Gewinns und der Reserven einer anderen Gesellschaft begründet wird und die veräusserte Beteiligung während mindestens eines Jahres im Besitz der veräussernden Kapitalgesellschaft oder Genossenschaft war. Im Weiteren wird auf die besonderen Bestimmungen bei Teilveräusserungen verwiesen. Kapital- und Aufwertungsgewinne auf ausländischen Beteiligungen, welche diese Voraussetzungen nicht erfüllen, gelten als Einkünfte aus ausländischer Quelle (Ziffer 6).

Von den Erträgen aus Beteiligungen werden abgezogen die damit zusammenhängenden Verwaltungskosten und Schuldzinsen sowie die Kapitalverluste. Der Schuldzinsenanteil wird im Verhältnis des Beteiligungswertes zum Wert der Gesamtaktiven festgelegt. Ein Gesamtverlust kann nicht mit Einkünften aus schweizerischer oder aus ausländischer Quelle verrechnet werden.

Veräussert eine Kapitalgesellschaft oder Genossenschaft eine Beteiligung von mehr als 50 Prozent am Grund- oder Stammkapital einer Immobiliengesellschaft, unterliegt der erzielte Kapitalgewinn der ordentlichen Besteuerung. Eine Ermässigung gemäss **§**86 ist ausgeschlossen (**§**86a).

### **5. Einkünfte aus schweizerischer Quelle**

Als Einkünfte aus schweizerischer Quelle gelten Gewinne aus einer untergeordneten Geschäftstätigkeit in der Schweiz, Einkünfte von in der Schweiz ansässigen Schuldnern, Erträge aus schweizerischem Grundeigentum, Kapitalgewinne, soweit sie nicht steuerbefreit sind (vgl. vorstehend Ziffer 4) sowie Einkünfte, für die eine Entlastung von ausländischen Quellensteuern beansprucht wird und der Staatsvertrag die ordentliche Besteuerung in der Schweiz voraussetzt.

Diese Einkünfte werden nach Abzug des darauf entfallenden Aufwandes zum normalen Tarif für Kapitalgesellschaften und Genossenschaften besteuert. Verlustüberschüsse aus dem Inlandgeschäft können mit den steuerbaren Einkünften aus ausländischer Quelle verrechnet werden.

#### **6. Einkünfte aus ausländischer Quelle**

Als Einkünfte aus ausländischer Quelle gelten Einkünfte von im Ausland ansässigen Schuldnern sowie Kapital- und Aufwertungsgewinne auf ausländischen Beteiligungen, die nicht unter § 86 StG fallen. Die nach Abzug des darauf entfallenden Aufwandes verbleibenden Einkünfte werden gemäss §88 StG zum ordentlichen Tarif besteuert. Die Quote des steuerbaren Ertrages wird individuell nach der Bedeutung der in der Schweiz erfolgenden Verwaltungstätigkeit festgelegt. Verlustüberschüsse aus dieser Gruppe können mit der für die Besteuerung massgebenden Quote mit den Einkünften aus schweizerischer Quelle verrechnet werden.

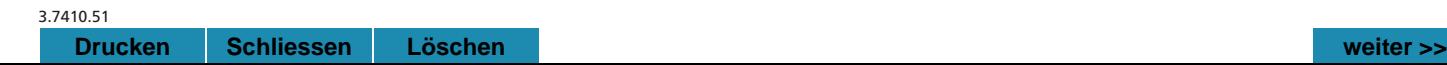

- **A. Ausführliche Beschreibung der Tätigkeit und vorhandenen Infrastruktur**
- **1. Im Ausland**

# **2. In der Schweiz**

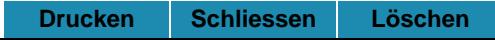

## **B. Berechnung des steuerbaren Reinertrages**

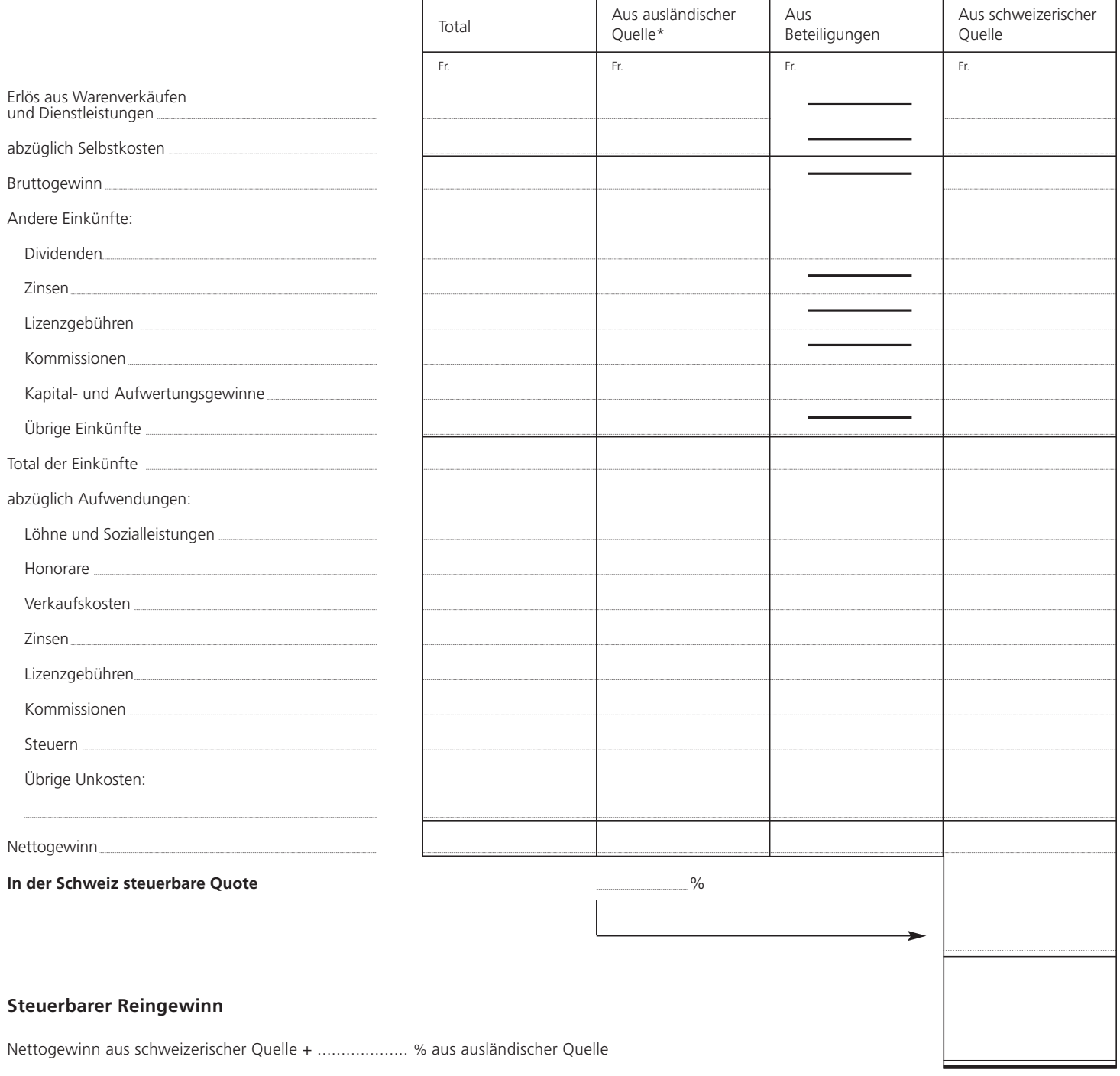

\*) Einkünfte, für die eine Entlastung von ausländischen Quellensteuern beansprucht wird und der Staatsvertrag die ordentliche Besteuerung in der Schweiz voraussetzt, sind in der Rubrik «aus schweizerischer Quelle» anzuführen.

Die Unterzeichneten bezeugen die Vollständigkeit und Richtigkeit der Angaben.